NT3911fr02 (26/11/2014)

## **Mode d'emploi Demande de certificat de lot en ligne**

## Accès

Menu "Mes demandes" cliquez sur "Demande de certificat d'inspection" Accès direct via<http://intra.certisys.eu/index.php?nomenu=22&lg=fr>

## **Encodage**

**CERTISYS** sprl/bvba/GmbH

Rue Joseph Bouché 57/3

- Première demande? Remplissez les champs comme indiqué, un encodage complet est nécessaire.
- Nouvelles demandes? Cliquez sur la liste déroulante ou double cliquer sur le champs pour récupérer les données encodées.
- Demande de certificats "Exportation hors UE"? Le bill of lading n'est pas nécessaire.

*Remarques importantes:*

- **Le poids** : indiquez seulement le poids net (le montant ainsi que l'unité).
- Le code NC: Lors de l'importation ou de l'exportation de marchandises, diverses règlementations peuvent s'appliquer selon la nature des marchandises. Afin d'harmoniser et de faciliter l'application de toutes les mesures fiscales et/ou nonfiscales, les pays membres de l'Organisation Mondiale des Douanes (OMD) ont adopté un système de codification harmonisée des marchandises. Ce système harmonisé (en anglais : Harmonized System) attribue un code à 6 chiffres, dit code SH, à chaque catégorie de marchandise.

Afin d'appliquer des mesures à l'exportation plus spécifiques pour certaines catégories de marchandises relevant du même numéro SH, les Etats membres de l'Union européenne ont ajouté 2 chiffres au code SH pour créer la nomenclature combinée (NC). Le code NC se compose donc de 8 chiffres (6 chiffres du SH + 2 chiffres de la NC). Il est le même partout dans l'Union européenne.

Vous trouverez le règlement EU reprenant la liste des codes NC à l'adresse suivante : [http://eur-lex.europa.eu/legal-content/FR/ALL/?](http://eur-lex.europa.eu/legal-content/FR/ALL/?uri=OJ:L:2013:290:TOC) [uri=OJ:L:2013:290:TOC](http://eur-lex.europa.eu/legal-content/FR/ALL/?uri=OJ:L:2013:290:TOC)

- **N° de lot** : N° indispensable pour tous les types de certificats.
- **Envoi express :** Attention, si un envoi express est souhaité, ne pas oublier de mentionner le n°client de celui qui prend en charge la facture du transporteur dans le champs "*Si par transport expresss : N°..."* Ce numéro nous est nécessaire pour commanditer l'envoi.

siège social/maatschappelijke zetel

Av. de l'Escrime, 85 Schermlaan

K. Maria Hendrikaplein 5-6

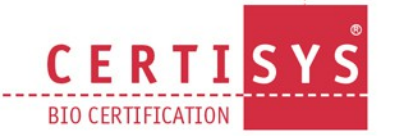

bio **CERTIBIONET**